# Evolveum

#### **Teaser: MidPoint Deployment Intermediate Training**

Ivan Noris, 6/2024 Expert Identity Engineer

# Agenda

- Introducing Evolveum Training Curriculum (WIP)
- Introducing "Intermediate training"
- Training Preview (Live demo)
- Conclusion & Discussion

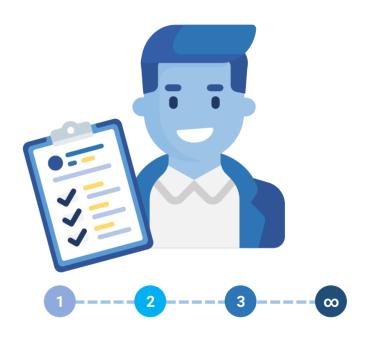

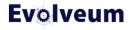

#### **Evolveum Training Curriculum (WIP)**

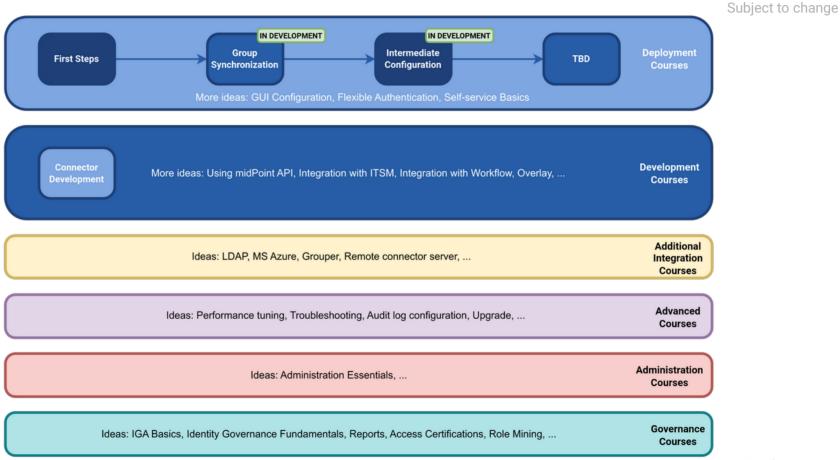

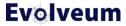

#### MidPoint Deployment: Intermediate Configuration Training Course Goals

- Extend the usage of "First Steps Methodology"
- Extend midPoint schema using schema extension and use it in mappings
- Configure midPoint to use multiple account types for provisioning of privileged accounts
- Learn MidPoint Query Language
- Learn MidPoint Object Language to describe midPoint objects (XML) and understand configuration from previous training(s)

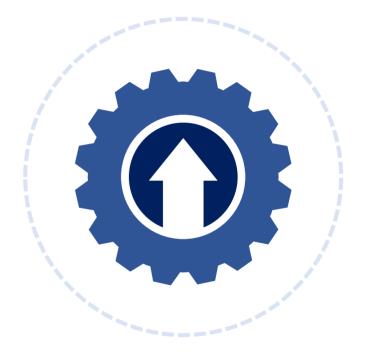

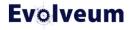

#### MidPoint Deployment: Intermediate Configuration Training Course Goals (2)

- Use MidPoint Studio to download, review and upload midPoint configuration
- Use MidPoint Studio to clean up configuration before storing it in Git
- Using midPoint Studio to compare and synchronize configuration objects between midPoint repository and midPoint project
- Introduce streamlined support for midPoint deployment using GitOps

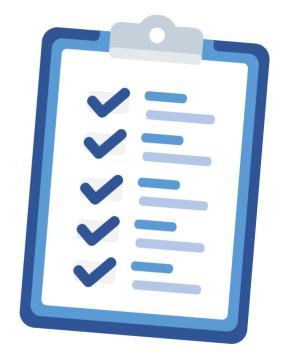

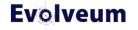

#### MidPoint Deployment: Intermediate Configuration Training Course Goals (3)

- Configure and use e-mail notifications (including HTML and attachments)
- Introduce Live Synchronization
- Use (Bulk) Actions for bulk operations on midPoint data
- Use logging & tracing to troubleshoot midPoint configuration
- MidPoint 4.9\*

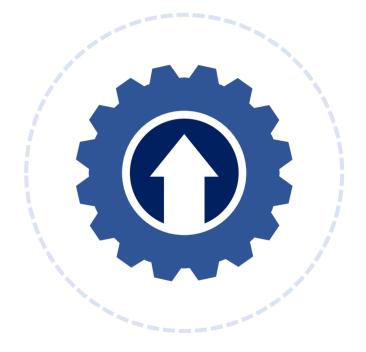

**Evolveum** 

\*) Screenshots in this presentation are based on midPoint 4.9-SNAPSHOT and MidPoint Studio 4.9.0-SNAPSHOT

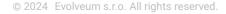

#### MidPoint Deployment: Intermediate Configuration Training Course Topics

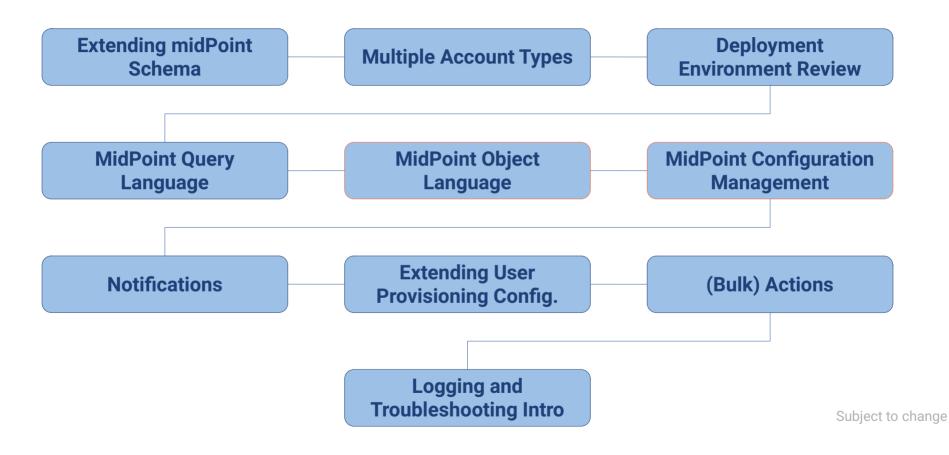

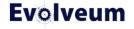

| Back     Save     Edit raw |                   |             |          |                      |                   |              | chema extension<br>GUI! | in         |
|----------------------------|-------------------|-------------|----------|----------------------|-------------------|--------------|-------------------------|------------|
| Basic                      | New definition    |             | 🖽 lte    | ems 2                |                   | 🖽 Definition | n settings              |            |
| L Definitions 1            | UserExtensionType | Name * 🚯    | Туре 🕇 🚯 | Display name 🚯       | Order 🚯           | Required 🚯   | Indexed 🚯               |            |
|                            |                   | countryCode | String   | Country Code         | 130               | false        | True 🗸                  |            |
|                            |                   | country     | String   | Country              | 140               | false        | True 🗸 🗹                |            |
|                            |                   |             |          |                      | Rows per          | page 20 🗸    | 1 to 2 of 2 << < 1 >    | >>         |
|                            |                   |             |          |                      |                   |              |                         |            |
| tı country-remove-pre      | fix country       |             | ~ - sc   | ript → Show script → | extension/country | ~            | Active (production) 🗸   | <b>C</b> 1 |
|                            |                   |             |          | uator value is set 🚯 |                   |              |                         |            |

© 2024 Evolveum s.r.o. All rights reserved.

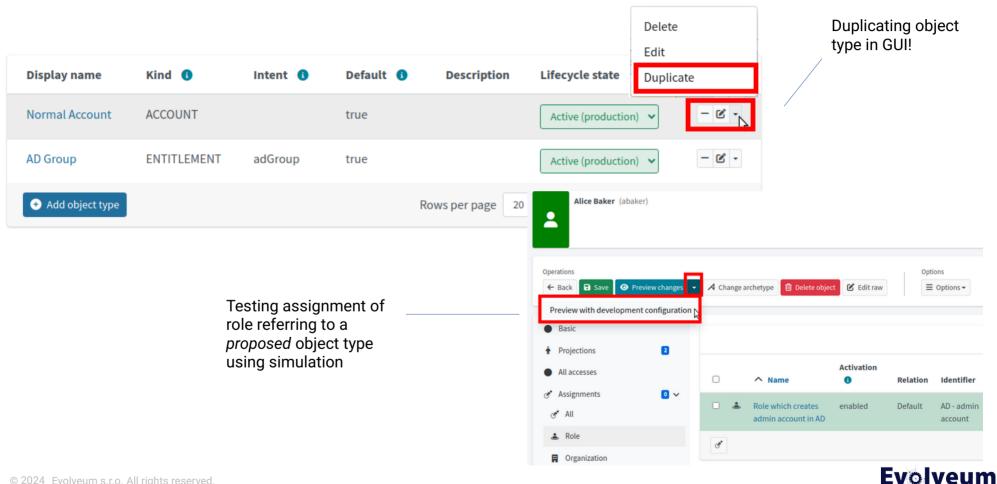

Advanced, yet readable search queries

extension/country = "Rocky State" and (givenName startsWith "D" or givenName startsWith "E")

🗸 🔍 Advanced 👻 🖬

|     | ^ Name   | Personal Number | Full name       | Email         | Accounts         | <b>.</b>          |
|-----|----------|-----------------|-----------------|---------------|------------------|-------------------|
| □ 🗞 | diverson | 1022            | David Iverson   |               | 2                |                   |
|     | ejones   | 1023            | Ellen Jones     |               | 2                | • ≒ .             |
|     | emason   | 1008            | Elisabeth Mason |               | 2                | • \$\Rightarrow\$ |
| + 1 | ± €, 2 ► |                 |                 | Rows per page | 20 ¥ 1 to 3 of 3 | << 1 > >>         |

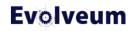

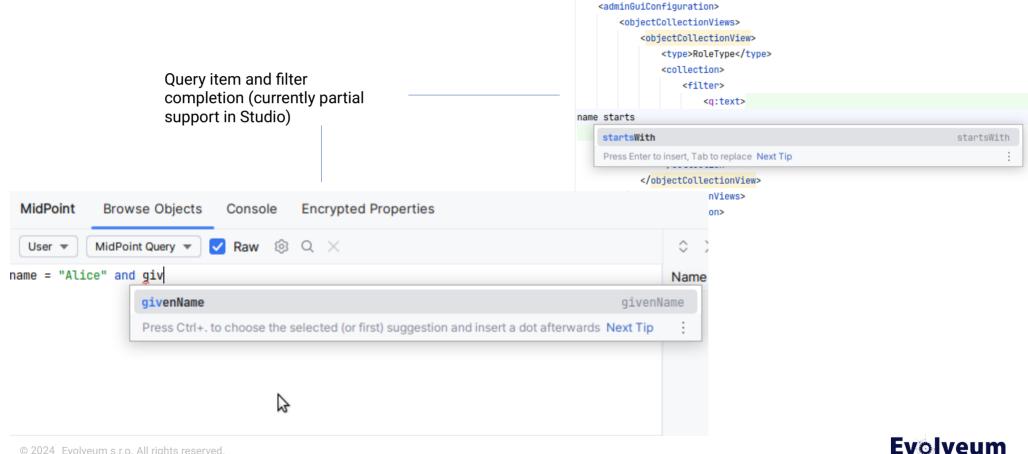

#### Streamlined Support for MidPoint Deployment Using GitOps

- MidPoint can be configured using XML (Studio) or GUI
- Configuration can be stored in Git repository
- Once cleaned, configuration can be uploaded to other environments using GitOps

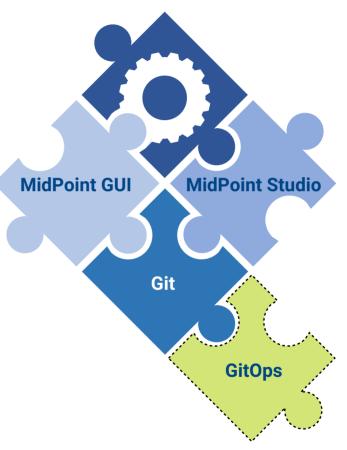

**Evolveum** 

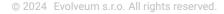

### **MidPoint Deployment Using GitOps**

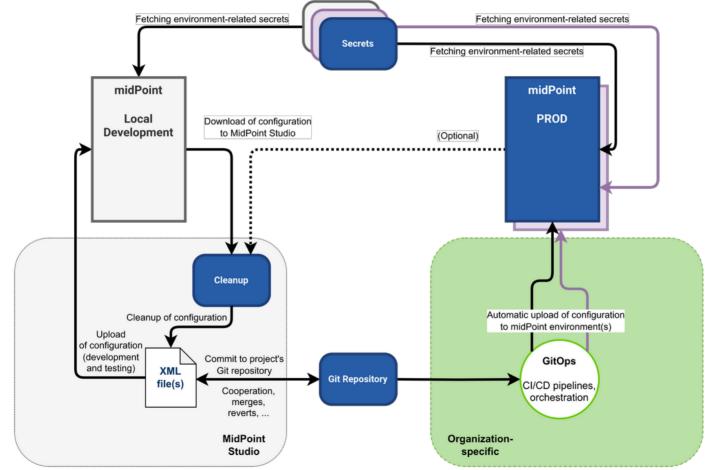

© 2024 Evolveum s.r.o. All rights reserved.

#### **Evolveum**

#### **Configuration Cleanup: Why & What**

- Metadata & operational properties usually don't need to be stored in Git
  - Elements are marked as operational in midPoint schema
- Connector references based on connector oids are <u>not</u> <u>portable</u>
- Resource schema definition can be automatically fetched during "Test connection", we don't need to store it in git
- Encrypted passwords are <u>not portable</u>
- Associations based on Shadow oids are not portable

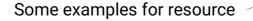

| <pre>cdescription&gt;ExAmPLE, Inc. AD resource cdetadata&gt; cdetadata&gt; cditeryListatevactive comparisonsecution lis="74"&gt; citeration&gt;editeration&gt; citeration&gt;editeration&gt; citeration&gt; citeration&gt; citera</pre>                                                                                                    |   | name>AD                                                                                                    |
|----------------------------------------------------------------------------------------------------|---|----------------------------------------------------------------------------------------------------|
| <pre><li>clifecycleState&gt;active coperationExecution id="74"&gt; <th></th><th></th></li></pre>                                                                                                    |   |                                                                                                    |
| <pre>soperationExecution id="74"&gt; <iterationpd< iteration=""> <iterationpd< iteration=""> <iterationtoken></iterationtoken> <operationalstatehistory id="78"> <connectorref oid="60%20ff3-7223-40%-end15-f9ce512285f3" relation="org:default" type="c:ConnectorType"> <connectorref oid="60%20ff3-7223-40%-end15-f9ce512285f3" relation="org:default" type="c:ConnectorType"> <connectorref oid="60%20ff3-7223-40%-end15-f9ce512285f3" relation="org:default" type="c:ConnectorType"> <connectorref oid="60%20ff3-7223-40%-end15-f9ce512285f3" relation="org:default" type="c:ConnectorType"> <connectorwet (connector="" <="" are="" available="" connectorref="" existing="" ignored).="" is="" jar="" objects="" used="" which="" without=""> <connectorref> <connectorref> <connectorref> <connectorref> <connectorref> <connectorref> <connectorref> <connectorsef404064334-bcbfd9277a02076d< serialnumber=""> </connectorsef404064334-bcbfd9277a02076d<> <cochingmetadata> <coentingmetadata> <coentingmetadata> <co< td=""><td></td><td></td></co<></coentingmetadata></coentingmetadata></cochingmetadata></connectorref></connectorref></connectorref></connectorref></connectorref></connectorref></connectorref></connectorwet></connectorref></connectorref></connectorref></connectorref></operationalstatehistory></iterationpd<></iterationpd<></pre> |   |                                                                                                    |
| <pre>citeration&gt;e citeration&gt; citerationNoken/&gt; coperationalState&gt; coperationalStateHistory id="78"&gt; cconnectorRef oid="69c8dff3-72c3-4e88-all5-f9ce51c203f3" relation="org:default" type="c:ConnectorType"&gt; cdescriptionReference to the ConnId LDAP connector. This is dynamic reference, it will be translated</pre>                                                                                                    |   |                                                                                                    |
| <pre>clterationToken/&gt; <pre>coperationalState&gt; <pre>coperationalState&gt; <pre>coperationalState&gt; <pre>connectorEq oid="06@dff3-72c3-4e88-al15-f9ce51c203f3" relation="ong:default" type="c:ConnectorType"&gt; </pre> <pre>cdescription&gt;Reference to the Connid LDAP connector. This is dynamic reference, it will be translated</pre></pre></pre></pre></pre>                                                                                                    |   |                                                                                                    |
| <pre>coperationalState&gt; coperationalState&gt; coperationalState&gt; commectorRef oid="60c8dff3-72c3-4c88-all5-f9ce51c283f3" relation="org:default" type="c:ConnectorType"&gt; cdescription&gt;Reference to the ConnId LDAP connector. This is dynamic reference, it will be translated     OID during import.     Only connector Which is available is used (connector objects without existing JAR are ignored).          <connectorref oid="60c8dff3-72c3-4e88-al15-f9ce51c203f3" relation="org:default" type="c:ConnectorType"> <description> <fiton="filter"> <fuescription> <fiton="filter"> <fuescription> <fuescription> <fuescription> </fuescription> </fuescription> &lt;</fuescription></fuescription></fuescription></fuescription></fuescription></fuescription></fuescription></fuescription></fuescription></fuescription></fuescription></fuescription></fiton="filter"></fuescription></fiton="filter"></description></connectorref></pre>                                                                                                    | < | iterationToken/>                                                                                                    |
| <pre>cconnectorRef oid="60c8dff3-72c3-4e08-all5-f9ce5lc283f3" relation="org:default" type="c:ConnectorType"&gt;</pre>                                                                                                    | < | operationalState>                                                                                                    |
| <pre><description>Reference to the ConnId LDAP connector. This is dynamic reference, it will be translated<br/>OID during import.<br/>Only connector which is available is used (connector objects without existing JAR are ignored).<br/></description><br/><filter><br/><filter><br/><filter><br/><td>&lt;</td><td>operationalStateHistory id="78"&gt;</td></filter></filter></filter></pre>                                                                                                    | < | operationalStateHistory id="78">                                                                                      |
| <pre>OID during import.<br/>Only connector which is available is used (connector objects without existing JAR are ignored).<br/><br/><filter><br/><filter><br/></filter><br/><br/><br/><br/><td>&lt;</td><td>connectorRef oid="<mark>69c8dff3-72c3-4e08-a115-f9ce51c203f3</mark>" relation="org:default" type="c:ConnectorType"&gt;</td></filter></pre>                                                                                                    | < | connectorRef oid=" <mark>69c8dff3-72c3-4e08-a115-f9ce51c203f3</mark> " relation="org:default" type="c:ConnectorType"> |
| <pre>Only connector which is available is used (connector objects without existing JAR are ignored).                                                                                                    <td></td><td><description>Reference to the ConnId LDAP connector. This is dynamic reference, it will be translated</description></td></pre>                                                                                                    |   | <description>Reference to the ConnId LDAP connector. This is dynamic reference, it will be translated</description>   |
| <filter> <ful> <filter> <filter> <filter> <filter> <filter> <filter> <filter> </filter> </filter> </filter>      ri:groupOfNames/public/annotation-3" xmlns:re="http://midpoint.evolveum.com/xml/ns/public/annotation-3"/&gt;    </filter></filter></filter></filter></ful></filter>                                                                                                    |   | OID during import.                                                                                                    |
| <pre><filter> <filter> <filter> <filter> <filter> <filter> <filter> <filter> <filter> <filter> <filter> </filter> </filter> </filter> </filter> </filter> </filter> </filter> </filter> </filter> </filter> </filter>                                                                                                    <!--</td--><td></td><td>Only connector which is available is used (connector objects without existing JAR are ignored).</td></pre>                                                                                                    |   | Only connector which is available is used (connector objects without existing JAR are ignored).                       |
| <pre><q:text>connectorType = "com.evolveum.polygon.connector.ldap.LdapConnector" and available = "true<br/><br/> groupOfNames"&gt; groupOfNames"&gt; groupOfNames"&gt; groupOfNames"&gt; groupOfNames"&gt; groupOfNames"&gt; groupOfNames"&gt; groupOfNames"&gt; groupOfNames<!--/generateObjectClass--> groupOfNames"&gt; groupOfNames"&gt; groupOfNames<!--/generateObjectClass--> groupOfNames<!--/generateObjectClass--> groupOfNames<!--/generateObjectClass--> groupOfNames<!--/generateObjectClass--> groupOfNames<!--/generateObjectClass--> groupOfNames<!--/generateObjectClass--> <td></td><td><filter></filter></td></q:text></pre>                                                                                                    |   | <filter></filter>                                                                                                    |
| <br><connectorconfiguration groupofnames"="" xmlns:icfc="http://midpoint.evolveum.com/xml/ns/public/connector/icf-1/connector-&lt;br&gt;&lt;schema&gt;&lt;br&gt;&lt;cachingMetadata&gt;&lt;br&gt;&lt;cachingMetadata&gt;&lt;br&gt;&lt;/cachingMetadata&gt;&lt;br&gt;&lt;/cachingMetadata&gt;&lt;br&gt;&lt;/generateObjectClass&gt;ri:groupOfUniqueNames&lt;/generateObjectClass&gt;&lt;br&gt;&lt;generateObjectClass&gt;ri:groupOfUniqueNames&lt;/generateObjectClass&gt;&lt;br&gt;&lt;generateObjectClass&gt;ri:groupOfUniqueNames&lt;/generateObjectClass&gt;&lt;br&gt;&lt;generateObjectClass&gt;ri:groupOfUniqueNames&lt;/generateObjectClass&gt;&lt;br&gt;&lt;generateObjectClass&gt;ri:groupOfUniqueNames&lt;/generateObjectClass&gt;&lt;br&gt;&lt;generateObjectClass&gt;ri:groupOfUniqueNames&lt;/generateObjectClass&gt;&lt;br&gt;&lt;generateObjectClass&gt;ri:groupOfUniqueNames&lt;/generateObjectClass&gt;&lt;br&gt;&lt;/generateObjectClass&gt;ri:groupOfUniqueNames&lt;/generateObjectClass&gt;&lt;br&gt;&lt;/generateObjectClass&gt;ri:groupOfUniqueNames&lt;/generateObjectClass&gt;&lt;br&gt;&lt;/generateObjectClass&gt;ri:groupOfUniqueNames&lt;/generateObjectClass&gt;&lt;br&gt;&lt;/generateObjectClass&gt;ri:groupOfUniqueNames&lt;/generateObjectClass&gt;&lt;br&gt;&lt;/generateObjectClass&gt;ri:groupOfUniqueNames&lt;/generateObjectClass&gt;&lt;br&gt;&lt;/generateObjectClass&gt;ri:groupOfUniqueNames&lt;/generateObjectClass&gt;&lt;br&gt;&lt;/generateObjectClass&gt;ri:groupOfNames/generateObjectClass&gt;&lt;br&gt;&lt;/sd:comptexType name="><br/><br/><br/><br/><br/><br/><br/>true<br/>true<br/>true<br/>true<br/>true<br/>true<td></td><td><q:text>connectorType = "com.evolveum.polygon.connector.ldap.LdapConnector" and available = "true</q:text></td></connectorconfiguration>                                                                                                    |   | <q:text>connectorType = "com.evolveum.polygon.connector.ldap.LdapConnector" and available = "true</q:text>            |
| <pre><connectorconfiguration xmlns:icfc="http://midpoint.evolveum.com/xml/ns/public/connector/icf-1/connector-&lt;br&gt;&lt;schema&gt;&lt;br&gt;&lt;cachingMetadata&gt;&lt;br&gt;&lt;certievalTimestamp&gt;2024-05-28T12:33:32.6222&lt;/retrievalTimestamp&gt;&lt;br&gt;&lt;serialNumber&gt;ice3f4d7406f3d34-bcbfd02f7ad2076d&lt;/serialNumber&gt;&lt;br&gt;&lt;/cachingMetadata&gt;&lt;br&gt;&lt;generateObjectClass&gt;ri:inetOrgPerson&lt;/generateObjectClass&gt;&lt;br&gt;&lt;generateObjectClass&gt;ri:groupOfUniqueNames&lt;/generateObjectClass&gt;&lt;br&gt;&lt;generateObjectClass&gt;ri:groupOfUniqueNames&lt;/generateObjectClass&gt;&lt;br&gt;&lt;generateObjectClass&gt;ri:groupOfNames&lt;/generateObjectClass&gt;&lt;br&gt;&lt;generateObjectClass&gt;ri:groupOfNames&lt;/generateObjectClass&gt;&lt;br&gt;&lt;generateObjectClass&gt;ri:groupOfNames&lt;/generateObjectClass&gt;&lt;br&gt;&lt;/generateObjectClass&gt;ri:groupOfNames&lt;/generateObjectClass&gt;&lt;br&gt;&lt;/generateObjectClass&gt;ri:groupOfNames.com/xml/ns/public/annotation-3" xmlns:ra="http://midpoint.evolveum.com/xml/ns/public/annotation-3"></connectorconfiguration><br/><xsd:import namespace="http://prism.evolveum.com/xml/ns/public/annotation-3"></xsd:import><br/><xsd:annottion><br/><xsd:annotation><br/><xsd:annotation><br/><xsd:annotation><br/><xsd:appinfo><br/>&lt;<accintainer>true</accintainer><br/><ra:resourceobjectclass>groupOfNames<br/><ra:default>false</ra:default><br/><ra:auxiliary>false<br/><ra:auxiliary>false</ra:auxiliary></ra:auxiliary></ra:resourceobjectclass></xsd:appinfo></xsd:annotation></xsd:annotation></xsd:annotation></xsd:annottion></pre>                                                                                                    |   |                                                                                                    |
| <pre><schema> <cachinghetadata> <retrievaltimestamp>2024+05-28T12:33:32.622Z</retrievaltimestamp> <serialnumber>lce3f4d7406d5d34-bcbfd02f7ad2076d</serialnumber> </cachinghetadata> <generateobjectclass>ri:groupOfUniqueNames</generateobjectclass> <generateobjectclass>ri:groupOfUniqueNames</generateobjectclass> <generateobjectclass>ri:groupOfNames</generateobjectclass> <generateobjectclass>ri:groupOfNames</generateobjectclass> <generateobjectclass>ri:groupOfNames</generateobjectclass> <generateobjectclass>ri:groupOfNames</generateobjectclass> <generateobjectclass>ri:groupOfNames</generateobjectclass> <generateobjectclass>ri:groupOfNames</generateobjectclass> <generateobjectclass>ri:groupOfNames</generateobjectclass> ri:groupOfNames ri:groupOfNames ri:groupOfNames ri:groupOfNames                                                <!--</td--><td>&lt;</td><td>/connectorRef&gt;</td></schema></pre>                                                                                                    | < | /connectorRef>                                                                                                    |
| <pre>ccachingMetadata&gt;</pre>                                                                                                    | < | connectorConfiguration xmlns:icfc="http://midpoint.evolveum.com/xml/ns/public/connector/icf-1/connector-              |
| <pre><retrievaltimestamp>2024-05-28T12:33:32.6222</retrievaltimestamp> <serialnumber>1ce3f4d7406f3d34-bcbfd02f7ad2076d</serialnumber>  <generateobjectclass>ri:metOrgPerson</generateobjectclass> <generateobjectclass>ri:groupOfUniqueNames</generateobjectclass> <generateobjectclass>ri:groupOfMames</generateobjectclass> <generateobjectclass>ri:groupOfMames</generateobjectclass> <generateobjectclass>ri:groupOfMames</generateobjectclass> <generateobjectclass>ri:groupOfMames</generateobjectclass> <generateobjectclass>ri:groupOfMames</generateobjectclass> <generateobjectclass>ri:groupOfMames</generateobjectclass> ri:groupOfMames ri:groupOfMames ri:groupOfMames ri:groupOfMames ri:groupOfMames ri:groupOfMames                               <td>&lt;</td><td>schema&gt;</td></pre>                                                                                                    | < | schema>                                                                                                    |
| <pre><serialnumber>lce3f4d7406f3d34-bcbfd02f7ad2076d</serialnumber>  <generateobjectclass>ri:inetOrgPerson</generateobjectclass> <generateobjectclass>ri:groupOfUniqueNames</generateobjectclass> <generateobjectclass>ri:groupOfUniqueNames</generateobjectclass> <generateobjectclass>ri:groupOfUniqueNames</generateobjectclass> <generateobjectclass>ri:groupOfUniqueNames</generateobjectclass> <generateobjectclass>ri:groupOfUniqueNames</generateobjectclass> <generateobjectclass>ri:groupOfUniqueNames</generateobjectclass> <generateobjectclass>ri:groupOfUniqueNames</generateobjectclass> ri:groupOfNames ri:groupOfNames                                                          <td></td><td><cachinghetadata></cachinghetadata></td></pre>                                                                                                    |   | <cachinghetadata></cachinghetadata>                                                                                   |
| <pre>  ri:groupOfUniqueNames ri:groupOfUniqueNames ri:groupOfNames ri:groupOfNames ri:groupOfNames ri:groupOfNames ri:groupOfNames ri:groupOfNames ri:groupOfNames ri:groupOfNames/generateObjectClass&gt; ri:groupOfNames/generateObjectClass&gt;  //prime.evolveum.com/xml/ns/public/annotation-3" /&gt;                    <td></td><td><pre><retrievaltimestamp>2024-05-2012:33:32.6227</retrievaltimestamp></pre></td></pre>                                                                                                    |   | <pre><retrievaltimestamp>2024-05-2012:33:32.6227</retrievaltimestamp></pre>                                           |
| <pre><generationconstraints> <generateobjectclass>ri:inetOrgPerson</generateobjectclass> <generateobjectclass>ri:groupOfUniqueNames</generateobjectclass> <generateobjectclass>ri:groupOfNames</generateobjectclass> <generateobjectclass>ri:groupOfNames</generateobjectclass> ri:rganizationalUnit </generationconstraints>    ri:rganizationalUnit                                      </pre>                                                                                                    |   | <serialnumber>1ce3f4d7406f3d34-bcbfd02f7ad2076d</serialnumber>                                                        |
| <pre><generateobjectclass>ri:inetOrgPerson</generateobjectclass> <generateobjectclass>ri:groupOfUniqueNames</generateobjectclass> <generateobjectclass>ri:groupOfNames</generateobjectclass> <generateobjectclass>ri:groupOfNames</generateobjectclass> ri:groupOfNames ri:groupOfNames ri:groupOfNames ri:groupOfNames ri:groupOfNames ri:groupOfNames                                  </pre>                                                                                                    |   |                                                                                                    |
| <pre><generateobjectclass>ri:groupOfUniqueNames</generateobjectclass> <generateobjectclass>ri:groupOfNames</generateobjectclass> <generateobjectclass>ri:groupOfNames</generateobjectclass> ri:groupOfNames  ri:groupOfNames                                                         </pre>                                                                                                    |   | <generationconstraints></generationconstraints>                                                                       |
| <pre><generateobjectclass>ri:groupOfNames</generateobjectclass> <generateobjectclass>ri:organizationalUnit</generateobjectclass>    <td></td><td></td></pre>                                                                                                    |   |                                                                                                    |
| <pre><generateobjectclass>ri:groupOfNames</generateobjectclass> <generateobjectclass>ri:organizationalUnit</generateobjectclass>     <xsd:import namespace="http://midpoint.evolveum.com/xml/ns/public/resource/annotation-3"></xsd:import> <xsd:complextype name="groupOfNames"> <xsd:complextype name="groupOfNames"> <xsd:annotation> true true true true true true true true true true true true true true true true true true true                                                  <td></td><td><pre><generateobjectclass>ri;groupOfUniqueNames</generateobjectclass></pre></td></xsd:annotation></xsd:complextype></xsd:complextype></pre>                                                                                                    |   | <pre><generateobjectclass>ri;groupOfUniqueNames</generateobjectclass></pre>                                           |
| <pre><generateobjectclass>r1:organizationalUnit</generateobjectclass>     <xsd:import namespace="http://midpoint.evolveum.com/xml/ns/public/resource/annotation-3"></xsd:import> <xsd:import namespace="http://midpoint.evolveum.com/xml/ns/public/resource/annotation-3"></xsd:import> <xsd:import namespace="http://midpoint.evolveum.com/xml/ns/public/resource/annotation-3"></xsd:import> <xsd:import namespace="http://midpoint.evolveum.com/xml/ns/public/resource/annotation-3"></xsd:import> <xsd:annotation>  <td></td><td></td></xsd:annotation></pre>                                                                                                    |   |                                                                                                    |
| <td></td> <td></td>                                                                                                    |   |                                                                                                    |
| <pre><definition> </definition></pre> <pre> </pre> <pre> </pre> <pre> </pre> <pre> </pre> <pre> </pre> <pre> </pre> <pre> </pre> <pre> </pre> <pre> </pre> <pre> </pre> <pre> </pre> <pre> </pre> <pre> </pre> <pre> </pre> <pre> </pre> </td <td></td> <td></td>                                                                                                    |   |                                                                                                    |
| <pre><xsd:schema annotation-3"="" http:="" ns="" prism.evolveum.com="" public="" xml="" xmlns:a="http://prism.evolveum.com/xml/ns/public/annotation-3" xmlns:ra="http://midpo&lt;/td&gt;&lt;td&gt;&lt;/td&gt;&lt;td&gt;&lt;/td&gt;&lt;/tr&gt;&lt;tr&gt;&lt;td&gt;&lt;pre&gt;&lt;xsd:import namespace="></xsd:schema> <xsd:import namespace="http://midpoint.evolveum.com/xml/ns/public/resource/annotation-3"></xsd:import> <xsd:complextype name="groupOfNames"></xsd:complextype></pre>                                                                                                    |   |                                                                                                    |
| <pre><xsd:import namespace="http://midpoint.evolveum.com/xml/ns/public/resource/annotation-3"></xsd:import> <xsd:complextype name="groupOfNames"></xsd:complextype></pre>                                                                                                    |   |                                                                                                    |
| <pre><xsd:complextype name="groupOfNames"></xsd:complextype></pre>                                                                                                    |   |                                                                                                    |
| <pre><xsd:annotation> <xsd:appinfo> <a:container>true</a:container> <a:container>true</a:container><a:container><a:container< a=""></a:container<></a:container></a:container></xsd:appinfo></xsd:annotation></pre>                                                                                                    |   |                                                                                                    |
| <pre><xsd:appinfo>     <a:container>true</a:container>         <a:container>true</a:container>         <a:resourceobject>true         <a:resourceobjectclass>groupOfNames         <a:resourceobjectclass>default&gt;false         <a:resourceobject>a:resourceObjectClass&gt;         <a:resourceobjectclass>a:resourceObjectClass&gt;a:resourceObjectClass&gt;a:resourceObjectClass:resourceObjectClass&gt;a:resourceObjectClass&gt;a:r</a:resourceobjectclass></a:resourceobject></a:resourceobjectclass></a:resourceobjectclass></a:resourceobject></xsd:appinfo></pre>                                                                                                    |   |                                                                                                    |
| <pre><a:container>true</a:container> <ra:resourceobject>true</ra:resourceobject> <ra:nativeobjectclass>groupOfNames</ra:nativeobjectclass> <ra:default>false</ra:default> <ra:auxiliary>false</ra:auxiliary></pre>                                                                                                    |   |                                                                                                    |
| <pre><ra:resourceobject>true</ra:resourceobject> <ra:nativeobjectclass>groupOfNames</ra:nativeobjectclass> <ra:default>false</ra:default> <ra:auxiliary>false</ra:auxiliary></pre>                                                                                                    |   |                                                                                                    |
| <pre><ra:nativeobjectclass>groupOfNames</ra:nativeobjectclass> <ra:default>false</ra:default> <ra:auxiliary>false</ra:auxiliary></pre>                                                                                                    |   |                                                                                                    |
| <ra:default>false</ra:default><br><ra:auxiliary>false</ra:auxiliary>                                                                                                    |   |                                                                                                    |
| <ra:auxiliary>false</ra:auxiliary>                                                                                                    |   |                                                                                                    |
|                                                                                                    |   |                                                                                                    |
| <pre><ra:namingattribute>ri:dn</ra:namingattribute></pre>                                                                                                    |   |                                                                                                    |
|                                                                                                    |   | <ra:namingattribute>ri:dn</ra:namingattribute>                                                                        |

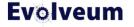

#### **Configuration Cleanup: How**

- MidPoint Studio allows to manage your configuration (upload, download, cleanup)
- Git will be used to store cleaned midPoint configuration
- GitOps can use Git contents to manage midPoint configuration in other environments

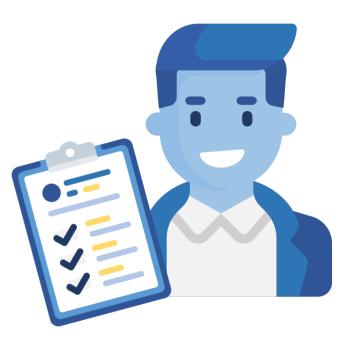

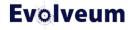

#### **MidPoint Studio Introduction in 60 Seconds**

- IntelliJ IDEA plugin
- Uses midPoint REST API
- Multiple projects; multiple project environments
- Browse/search midPoint objects
- Download/upload midPoint objects
- Cleanup, Object Synchronization actions
- Bulk task creation "wizard"
- (IntelliJ IDEA: Git integration)

#### Docs: MidPoint Studio

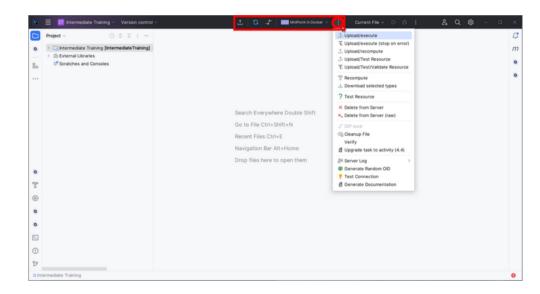

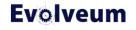

## **MidPoint Studio Cleanup**

- One or multiple files at once
- Automatic actions (selectable; some with confirmation)
  - Metadata & operational properties
  - Resource schema definition
  - Connector references
  - Warnings for missing referenced objects + handling
- Additional cleanup actions (passwords, associations)

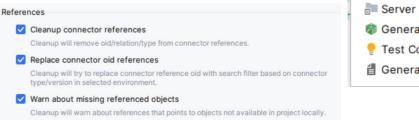

<u>↑</u>

G

MidPoint in Docker  $\,\,\smallsetminus\,$ 

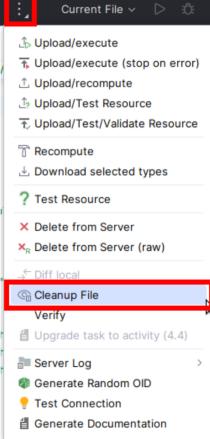

Evolveum

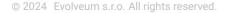

#### **Cleanup: Missing Referenced Objects**

- Cleanup action can detect missing referenced objects (not downloaded in project)
- You can download all missing objects, or (more likely) you can decide which of them you want to download to project (Configure missing...)
- Typically you don't want to download unchanged midPoint built-in objects

| 0 | Cleanup File                                                                                                    |                                                                                                    | 15:19          |                |                  |              |
|---|----------------------------------------------------------------------------------------------------|----------------------------------------------------------------------------------------------------|----------------|----------------|------------------|--------------|
|   | Cleanup File fir<br>Processed: 1 o<br>Skipped: 0 obje<br>Failed to proce<br>Processed files: C<br>Configure miss | bjects<br>ects<br>ss: 0 objects<br>s: 1                                                                                                    |                |                |                  |              |
| 4 | Cleanup warnir                                                                                                   | ıg                                                                                                    | 15:19          |                |                  |              |
|   | Cleanup warnir                                                                                                   | ngs for object 'SystemConfiguration':                                                                                                    |                |                |                  |              |
|   | 0000000-000<br>Unresolved ref<br>0000000-000<br>Unresolved ref<br>0000000-000<br>Unresolved ref                  | ierence (locally):<br>10-0000-00000000000170(ArchetypeTyp<br>ierence (locally):<br>10-0000-0000-00000000171(ArchetypeTyp<br>ierence (locally):<br>10-0000-0000-00000000321(ArchetypeTyp<br>ierence (locally):<br>10-0000-0000-00000000322(ArchetypeTyp<br>ierence (locally):<br>10-0000-0000-00000000322(ArchetypeTyp | pe).<br>pe).   | uration        |                  |              |
|   | 0000000-00                                                                                                    | ◇ ×   -   ↔                                                                                                    |                |                |                  |              |
|   | Unresolved re<br>00000000-00                                                                                     | Reference                                                                                                    |                |                | Action           |              |
|   | Unresolved re                                                                                                    | ✓ All                                                                                                    |                |                | Ignore           | ~            |
|   | 0000000-00                                                                                                    | <ul> <li>System configuration</li> </ul>                                                                                                    |                |                | Ignore           | ~            |
|   |                                                                                                    | <ul> <li>SystemConfiguration (System configuration)</li> </ul>                                                                                                    |                |                | Ignore           | ~            |
|   |                                                                                                    | Default Security Policy (restricted special c                                                                                                    | haracters) (Se | curity policy) | Download         | ~            |
|   |                                                                                                    | ▶ My cases (Object collection)                                                                                                    |                |                | Ignore           | ~            |
|   |                                                                                                    | Manual provisioning case (Archetype)                                                                                                    |                |                | Ignore           | $\checkmark$ |
|   |                                                                                                    | Operation request (Archetype)                                                                                                    |                |                | Ignore           | ~            |
|   |                                                                                                    | Approval case (Archetype)                                                                                                    |                |                | Ignore           | $\sim$       |
|   |                                                                                                    | Correlation case (Archetype)                                                                                                    |                |                | Ignore           | $\sim$       |
|   |                                                                                                    | Reconciliation task (Archetype)                                                                                                    |                |                | Ignore           | ~            |
|   |                                                                                                    | Recomputation task (Archetype)                                                                                                    |                |                | Ignore           | ~            |
|   |                                                                                                    | Import task (Archetype)                                                                                                    |                |                | Ignore           | ~            |
|   |                                                                                                    | Live synchronization task (Archetype)                                                                                                    |                |                | Ignore           | ~            |
|   |                                                                                                    | Asynchronous update task (Archetype)                                                                                                    |                |                | Ignore           | ~            |
|   |                                                                                                    | Cleanup task (Archetype)                                                                                                    |                |                | Ignore           | ~            |
|   |                                                                                                    | Report tasks (Object collection)     Single bulk action task (Archetune)                                                                                                    |                |                | Ignore           | ž            |
|   |                                                                                                    | Single bulk action task (Archetype) Iterative bulk action task (Archetype)                                                                                                    |                |                | Ignore<br>Ignore | ,<br>,       |
|   |                                                                                                    | Report import task (Archetype)                                                                                                    |                |                | lanore           | č            |
|   |                                                                                                    | PERSONAL PROPERTY OF A DATA PROVIDED                                                                                                    |                |                |                  |              |
|   |                                                                                                    |                                                                                                    |                |                | Save             | Cancel       |

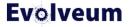

#### **Cleanup: Association**

| <association id="6"></association>                                                                           | Role-like object                                                              |                               |
|----------------------------------------------------------------------------------------------------|-------------------------------------------------------------------------------|-------------------------------|
| <ref>ri:adGroup</ref>                                                                                        |                                                                               |                               |
| <outbound></outbound>                                                                                        |                                                                               |                               |
| <strength>strong</strength>                                                                                  |                                                                               |                               |
| < <mark>expression</mark> >                                                                                  |                                                                               |                               |
| <value xsi:type="c:ShadowAssociationValueType"></value>                                                      |                                                                               |                               |
| <shadowref oid="8fd4e525-b6f8-49e9-8b9e-9e140def7d6&lt;/td&gt;&lt;td&gt;bb" type="c:ShadowType"></shadowref> |                                                                               |                               |
|                                                                                                    | <association id="6"></association>                                            | Dessures                      |
| <mark expression>                                                                                            | <ref>ri:adGroup</ref>                                                         | Resource                      |
|                                                                                                    | <outbound></outbound>                                                         |                               |
|                                                                                                    | <strength>strong</strength>                                                   |                               |
|                                                                                                    | <expression></expression>                                                     |                               |
|                                                                                                    | <associationtargetsearch></associationtargetsearch>                           |                               |
|                                                                                                    | <filter></filter>                                                             |                               |
|                                                                                                    | <q:text></q:text>                                                             |                               |
|                                                                                                    | attributes/dn = "cn=all-users                                                 | ,ou=groups,dc=example,dc=com" |
|                                                                                                    |                                                                               |                               |
|                                                                                                    |                                                                               |                               |
|                                                                                                    | <searchstrategy>onResourceIfNeeded<td>earchStrategy&gt;</td></searchstrategy> | earchStrategy>                |
|                                                                                                    |                                                                               |                               |
|                                                                                                    |                                                                               |                               |
|                                                                                                    |                                                                               |                               |
|                                                                                                    |                                                                               |                               |

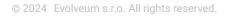

#### **Evolveum**

#### Cleanup: Passwords (From Encrypted Passwords...)

| <cfg:bindpassword></cfg:bindpassword>                                                                          | Resource         |
|----------------------------------------------------------------------------------------------------|------------------|
| < <mark>t:encryptedData</mark> >                                                                               | Recourse         |
| <t:encryptionmethod></t:encryptionmethod>                                                                      |                  |
| <t:algorithm xmlns="http://prism.evolveum.com/xml/ns/public/types-3">http://www.w3.org/2001/04/x</t:algorithm> | mlenc#aes256-cbc |
|                                                                                                    |                  |
| <t:keyinfo></t:keyinfo>                                                                                        |                  |
| <t:keyname>aY7PzKsf66rql0PMYA20p7bVebg=</t:keyname>                                                            |                  |
|                                                                                                    |                  |
| <t:cipherdata></t:cipherdata>                                                                                  |                  |
| <t:ciphervalue>6RmRqz7/fCtzqfEhHn8NyQNVGiSLccPFthMl1h9jT2w=</t:ciphervalue>                                    |                  |
|                                                                                                    |                  |
|                                                                                                    |                  |
|                                                                                                    |                  |

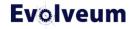

#### Cleanup: Passwords (... To Docker Secrets)

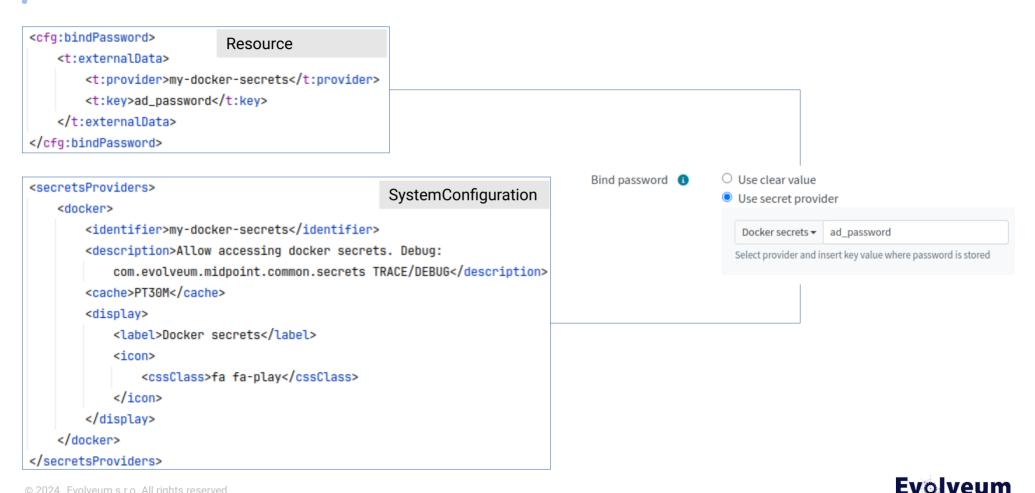

#### **Object Synchronization**

- A long time ago in a galaxy far, far away... we used to manage configuration in Studio and always uploaded it to midPoint
- Then First Steps methodology came: use GUI for whatever you can to make midPoint your best friend
- Sooner or later, configuration will need to be managed in both midPoint GUI and Studio (XML)
- Upload-only or download-only decision may not be always possible
- Synchronize Objects action in MidPoint Studio has been developed to help engineers
  - Replaces the original "Remote Diff" action

Select changes to be applied to 'HR.xml (LOCAL)' object:  $\sim~{\rm All}$ 

 $\,\,^{\vee}\,$  schemaHandling/objectType/5 (HR Person)/description

Replace existing with: This object type describes HR employees minus the non-IT e

 $\,\,^{\vee}\,$  schemaHandling/objectType/5 (HR Person)/documentation

Remove: The delineation filter implements the company directive \*IT/202

- schemaHandling/objectType/5 (HR Person)/attribute/14 (ref: empnum)/inbound Remove: <inbound xmlns="http://midpoint.evolveum.com/xml/ns/public/common/cc</li>
- schemaHandling/objectType/5 (HR Person)/attribute/17 (ref: firstname)/displayName
   Add: First name
- v schemaHandling/objectType/5 (HR Person)/attribute/25 (ref: status)/inbound/26 (nam

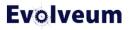

# **Object Synchronization**

| V HR.Xmi (HR) (Pending: remote)                                                                                      | Natural Keys ▼ ③ ③ │ ≪ ✓ ⊘<br>nanges to be applied to 'HR.xml (LOCAL)' object:                                                                                                    |                                                                 |                      |                                                                                                    |   |   |             |
|----------------------------------------------------------------------------------------------------|----------------------------------------------------------------------------------------------------|-----------------------------------------------------------------|----------------------|----------------------------------------------------------------------------------------------------|---|---|-------------|
| <pre>     All     Sof     Sof     Sof     Sof     Sof     Sof     Sof     Sof     Sof     Sof     Sof     Sof </pre> | nemaHandling/objectType/5 (HR Person)/documentation<br>Remove: The delineation filter implements the company directive<br>nemaHandling/objectType/5 (HR Person)/attribute/14 (ref: empnum)/inbox | ve *IT/202<br>und<br>common/c<br>i <b>layName</b><br>id/26 (nar | 22-119*.<br>common-3 |                                                                                                    |   |   |             |
| $\uparrow \downarrow$                                                                                                | 🖉 🛛 Side-by-side viewer 💌 📄 Ignores midPoint metadata, operational data 💌                                                                                                    | Highlight                                                       | words 🔻              | X Itš ⊚ ? Differences ignored                                                                                                    |   |   |             |
| Before: "H                                                                                                    | IR"; HR.xml (LOCAL) (/)                                                                                                    |                                                                 |                      | "HR"; HR.xml (LOCAL) (/)                                                                                                    |   |   |             |
|                                                                                                    |                                                                                                    |                                                                 |                      |                                                                                                    |   |   |             |
|                                                                                                    | <pre>sion xmlns="http://midpoint.evolveum.com/xml/ns/public/common/comm</pre>                                                                                                    | 1                                                               | 1                    | <expression comm="" common="" midpoint.evolveum.com="" ns="" nttp:="" public="" ript="" xmi="" xmlns="http://midpoint.evolveum.com/xml/ns/public/common/comm&lt;/th&gt;&lt;/tr&gt;&lt;tr&gt;&lt;th&gt;&lt;/th&gt;&lt;th&gt;&lt;pre&gt;sion xmins="></expression> | 1 | 1 | <pre></pre> |

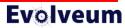

#### Intermediate Training Preview – Live Demo

midPoint 4.9-SNAPSHOT MidPoint Studio 4.9.0-SNAPSHOT

The demo is based on "Intermediate Training" (in development). Some configuration has been prepared in advance.

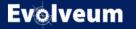

© 2024 Evolveum s.r.o. All rights reserved.

#### Conclusion

- Intermediate training will extend your midPoint knowledge and allows to streamline support for midPoint deployment using GitOps
- Training will use midPoint / MidPoint Studio 4.9
- "Group Synchronization" training is being developed as well (midPoint 4.9)

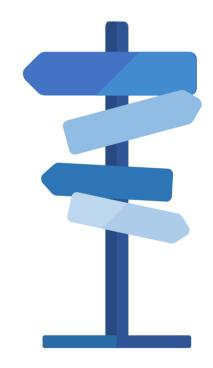

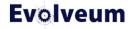

# Thank you for your attention

Do you have any **questions**? Feel free to contact us at info@evolveum.com

Follow us on social media or join us at GitHub or Gitter!

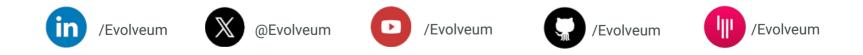

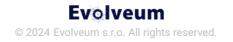

# Zoom Poll

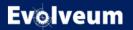

© 2024 Evolveum s.r.o. All rights reserved.